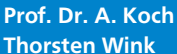

Sommersemester 11 Übungsblatt 3 - Lösungsvorschlag

## Aufgabe 3.1 Logik, Latch, Register

Geben Sie für alle folgenden reg-Variablen an, ob sie bei der Synthese in Latches, Flip-Flops oder kombinatorische Logik übersetzt werden. Begründen Sie Ihre Antworten mit den Kriterien für potenzielle Register.

#### Aufgabe 3.1.1 a)

```
module a (input CLOCK, I, output reg O);
  reg T;
  always @(CLOCK, I)
    if (CLOCK) begin
      T = I;0 = T;end
endmodule
```
O wird zu einem Latch, da nicht zeitlich lokal und nicht vollständig. T wird in kombinatorische Logik übersetzt, da zeitlich lokal.

Aufgabe 3.1.2 b)

```
module b (
 input wire A,
 input wire [2:0] I,
 output reg [7:0] OCTAL);
always @(posedge A)
 case (I)
   3'h0: OCTAL = 8'b00000001;
    3'h1: OCTAL = 8'b00000010;
    3'h2: OCTAL = 8'b00000100;
    3'h3: OCTAL = 8'b00001000;
    3'h4: OCTAL = 8'b00010000;
   3'h5: OCTAL = 8'b00100000;
   3'h6: OCTAL = 8'b01000000;
    3'h7: OCTAL = 8'b10000000;
  endcase
endmodule
```
OCTAL wird Register/FF da *posedge* in der Aktivierungsliste und OCTAL nicht zeitlich lokal. Vollständigkeit ist irrelevant.

Aufgabe 3.1.3 c)

module c (

**TECHNISCHE** UNIVERSITÄT **DARMSTADT** 

```
input wire [3:0] I,
  output reg [7:0] OCTAL);
always @(I)
  case (I)
    4'h0: OCTAL = 8'b00000001;
    4'h1: OCTAL = 8'b00000010;
    4'h2: OCTAL = 8'b00000100;
    4'h3: OCTAL = 8'b00001000;
    4'h4: OCTAL = 8'b00010000;
    4'h5: OCTAL = 8'b00100000;
    4'h6: OCTAL = 8'b01000000;
    4'h7: OCTAL = 8'b10000000;
  endcase
endmodule
```
OCTAL wird Latch, da nicht zeitlich lokal und unvollständig.

## Aufgabe 3.2 BCD nach Binär Konverter

Implementieren Sie den folgenden Pseudo-Code für einen BCD nach Binär Konverter als Verhaltensbeschreibung in Verilog HDL. Die Länge der BCD-Zahl sei 24 Bit. Achten Sie darauf, dass bei der Synthese keine Latches entstehen. Testen Sie die Funktion ihres Moduls mit ISE.

Pseudo-Code für BCD nach Binär Konverter:

- a) bcd ← bcd\_data\_input
- b) bin ← 0 (gleiche Bitbreite wie bcd)
- c) Für count  $\leftarrow$  1 bis Bitbreite von bcd iteriere:
	- 3.1. {bcd, bin}  $\leftarrow$  {bcd, bin} >> 1
	- 3.2. Für jede 4-Bit Folge  $(3...0, 7...4, ...)$  in bcd iteriere Wenn die 4-Bit Folge größer 7, dann ziehe 3 von dieser Folge ab
- d) bin enthält die konvertierte Zahl

Zum besseren Verständnis hilft ggf. ein Trace des Algorithmus. Die beiden BCD-Zahlen 98 sollen in eine Binärzahl umgewandelt werden.

Folgende Schritte sind dabei durchzuführen:

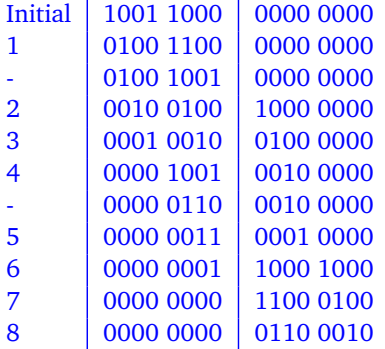

1. Möglichkeit: for-Schleife über count und fester Bitbreite.

```
module bcd_to_bin(
  input [23:0] BCD,
  output [23:0] BIN
);
  reg [2*24-1:0] bcd_concat_bin;
  integer count;
  assign BIN = bcd_{concat\_bin[23:0]};
  always @(BCD) begin
    bcd\_concat\_bin = {BCD, 24'b0};// Schieben und subtrahieren
for (count = 1; count \leq 24; count = count + 1) begin
      bcd\_concat\_bin = bcd\_concat\_bin > 1;// 4-Bit Folgen
      if(bcd_concat_bin[3+24] == 1) // grösser als 7 (MSB = 1)
        bcd_concat_bin[3+24:0+24] = bcd_concat_bin[3+24:0+24] - 3;
      if(bcd\_concat\_bin[7+24] == 1) // grösser als 7 (MSB = 1)
        bcd\_concat\_bin[7+24:4+24] = bcd\_concat\_bin[7+24:4+24] - 3;if(bcd\_concat\_bin[11+24] == 1) // grösser als 7 (MSB = 1)
        bcd_concat_bin[11+24:8+24] = bcd_concat_bin[11+24:8+24] - 3;
      if(bcd\_concat\_bin[15+24] == 1) // grösser als 7 (MSB = 1)
        bcd\_concat\_bin[15+24:12+24] = bcd\_concat\_bin[15+24:12+24] - 3;if(bcd_concat_bin[19+24] == 1) // grösser als 7 (MSB = 1)
        bcd\_concat\_bin[19+24:16+24] = bcd\_concat\_bin[19+24:16+24] - 3;if(bcd\_concat\_bin[23+24] == 1) // grösser als 7 (MSB = 1)
        bcd_concat_bin[23+24:20+24] = bcd_concat_bin[23+24:20+24] - 3;
    end
  end
endmodule
```
2. Möglichkeit: Mit definierbarer Bitbreite (parameter) und inneren for-Schleifen:

```
module bcd_to_bin #(
  parameter LENGTH = 24
  )(
  input wire [LENGTH-1:0] BCD,
  output wire [LENGTH-1:0] BIN
  );
  reg [2*LENGTH-1:0] bcd_concat_bin;
  reg [3:0] temp;
  integer count, j, k;
  assign BIN = bcd_concat_bin[LENGTH-1:0];
  always @(BCD) begin
    bcd\_concat\_bin = {BCD, {LENGTH{1'b0}} };
    // Schieben und subtrahieren
    for (count = 1; count <= LENGTH; count = count + 1) begin
      bcd\_concat\_bin = bcd\_concat\_bin > 1;// 4-Bit Folgen
      for (j = 0; j < LENGTH/4; j = j + 1) begin
        // Extrahiere 4 Einzelbits
        for (k = 0; k < 4; k = k + 1)
```

```
temp[k] = bcd\_concat\_bin[LENGTH + j*4 + k];if (temp[3] == 1) // grösser als 7 (MSB = 1)
          temp = temp - 3;// Und wieder bitweise zurück
        for (k = 0; k < 4; k = k + 1)bcd\_concat\_bin[LENGTH + j*4 + k] = temp[k];end
    end
  end
endmodule
```
#### Aufgabe 3.3 Verkaufsautomat Multicoin

Der aus der Vorlesung (Foliensatz 4 ab Folie 86) bekannte Eis-Verkaufsautomat soll zusätzlich 10- und 20-Cent Münzen sowie 2-Euro Münzen akzeptieren. Dazu erhält er ein auf drei Bit verbreitertes COIN-Signal, welches wie bisher symbolisch dekodiert werden soll. Das Timing der Münzeingabe sowie die übrigen Spezifikationen bleiben gleich, die Eisausgabe darf einen Takt später als bisher erfolgen. Implementieren Sie das Verilog-Modell des erweiterten Mealy-Zustandsautomaten mit zugehöriger Testbench, welche zusätzlich die neuen Münzeingaben testen soll. Die Testausgabe erfolgt wie bisher in der bekannten Tabellenform. Achten Sie darauf, dass bei der Sythese keine Latches enstehen.

Tipp: Bei der nun vorhandenen Zahl von Kombinationsmöglichkeiten des Münzeinwurfs ist es nicht sinnvoll, den eingeworfenen Geldbetrag als symbolische Zustände zu kodieren. Verwenden Sie stattdessen ein internes Summenregister. Mealy-Verkaufsautomat in der Multicoin-Version:

```
// Verkaufsautomat
'timescale 1 ns / 1 ps
module iglu_multicoin (
  input wire CLOCK, // Takt
                  RESET , // Reset
  input wire [2:0] COIN, // eingeworfene Muenze
  output reg ICE ); // Warenausgabe
  // Zustandscodierung
  parameter INSERT_COINS = 1'b0 , // Warten auf Muenzeinwurf
           ICECREAM = 1'b1; // Eisausgabe
  // Eingabecodierung
  parameter X0 = 3'b000, // kein Einwurf
           X10 = 3'b001, // ZehnerX20 = 3'b010, // ZwanzigerX50 = 3'b011, // FuenfzigerX100 = 3' b100, // EuroX200 = 3'b101; // Zwei Euro
  // Ausgabecodierung
  parameter Yes = 1'b1, // WarenausgabeNo = 1'b0; // keine Ausgabe
  // Preis fuer ein Eis
  parameter Price = 15; // Warenpreis
  // interne Variablen
  reg PRESENT , // jetziger Zustand
           NEXT; // naechster Zustand
  reg [5:0] SUM; // eingezahlter Geldbetrag
                        // Einheit 10 Cent
  reg [5:0] NEXT_SUM; // neue Summe
                        // Einheit 10 Cent
  always @(PRESENT, COIN, SUM) // <-- flankenfrei!
    case (PRESENT)
     INSERT_COINS : begin // Muenzeinwurf
```

```
case (COIN)
         X0: // kein Einwurf
           NEXT\_SUM = SUM + 0;X10: // 10 Cent
          NEXT\_SUM = SUM + 1;X20: // 20 Cent
           NEXT\_SUM = SUM + 2;X50: // 50 Cent
           NEXT\_SUM = SUM + 5;X100: // 1 Euro
         NEXT\_SUM = SUM + 10; X200:// 2 EuroNEXT\_SUM = SUM + 20;default: // Don't care, Latch vermeidenNEXT\_SUM = 'bx;endcase
       if (SUM >= Price) // Ueberzahlung wird ignoriert
         {NEXT,ICE} = {ICECREAM, No};else
         {NEXT ,ICE} = {INSERT_COINS , No};
     end
     ICECREAM: begin // genug bezahlt<br>
NEXT_SUM = 0; // eingezahlter
                                 // eingezahlter Betrag wieder auf 0
       {NEXT ,ICE} = // Warenausgabe
         {INSERT_COINS , Yes };
     end
   endcase
  // naechsten Zustand mit jedem Takt endgueltig zum jetzigen machen;
 // synchrones Reset
  //
 always @(posedge CLOCK) // <-- flankengesteuert !
   if (RESET == 1'b1) begin
     PRESENT <= INSERT_COINS; // Anfangszustand
     SUM \leq 0;
   end
   else begin
     PRESENT <= NEXT;
     SUM <= NEXT_SUM;
   end
endmodule // iglu_multicoin
  Testbench:
'timescale 1 ns / 1 ps
module tb_iglu_multicoin ;
 reg CLOCK , RESET;
 reg [2:0] COIN;
 wire ICE;
 // Eingabecodierung
 parameter X0 = 3'b000, // kein Einwurf
          X10 = 3'b001, // ZehnerX20 = 3'b010, // ZwanzigerX50 = 3'b011, // FuenfzigerX100 = 3' b100, // EuroX200 = 3' b101; // Zwei Euro// Instanz des Verkaufsautomaten
 iglu_multicoin UUT (. CLOCK(CLOCK), .RESET(RESET),
                    .COIN(COIN), .ICE(ICE));
  // Takt
 always
   #20 CLOCK = \simCLOCK;
```

```
// Ergebnis drucken
initial begin
  $display (" Zeit Reset Eisausgabe \n");
  $monitor ("%dddadata", $time, RESET, ICE);
end
// Stimuli anlegen: Muenzen eingeben
initial begin
  CLOCK = 0; COLN = X0; RESET = 1'b1;
  #50 RESET = 1'b0;
  @(negedge CLOCK);
  // drei Fuenfziger
  #80 $display ("Einwurf.50.6t"); COIN = X50; #40 COIN = X0;
  #80 $display ("Einwurf<sub>c</sub>50<sub>c</sub>Ct"); COIN = X50; #40 COIN = X0;
  #80 $display ("Einwurf<sub>-50-Ct")</sub>; COIN = X50; #40 COIN = X0;
  // einen Fuenfziger , dann einen Euro
  #160 $display ("Einwurf.50.ct"); COIN = X50; #40 COIN = X0;
  #80 $display ("Einwurf<sub>-100-Ct")</sub>; COIN = X100; #40 COIN = X0;
  // zwei Euro (keine Rueckgabe !)
  #160 $display ("Einwurf.100.ct"); COIN = X100; #40 COIN = X0;
  #80 $display ("Einwurf<sub>u</sub>100<sub>u</sub>Ct"); COIN = X100; #40 COIN = X0;
  // einen Euro, dann einen Fuenfziger
  #160 $display ("Einwurf<sub>1100</sub> Ct"); COIN = X100; #40 COIN = X0;
  #80 $display ("Einwurf.50.ct"); COIN = X50; #40 COIN = X0;
  // zwei Euro
  #160 $display ("Einwurf<sub>-200-Ct"); COIN = X200; #40 COIN = X0;</sub>
  // 6 Zehner , 2 Zwanziger , ein Fuenziger
  #160 $display ("Einwurf.10.ct"); COIN = X10; #40 COIN = X0;
  #80 $display ("Einwurf<sub>-10-Ct")</sub>; COIN = X10; #40 COIN = X0;
  #80 $display ("Einwurf<sub>120</sub>-Ct"); COIN = X20; #40 COIN = X0;
  #80 $display ("Einwurf.10.Ct"); COIN = X10; #40 COIN = X0;
  #80 $display ("Einwurf<sub>-20-Ct"</sub>); COIN = X20; #40 COIN = X0;
  #80 $display ("Einwurf.10.Ct"); COIN = X10; #40 COIN = X0;
  #80 $display ("Einwurf<sub>-10-Ct"); COIN = X10; #40 COIN = X0;</sub>
  #80 $display ("Einwurf<sub>-50-Ct")</sub>; COIN = X50; #40 COIN = X0;
  #80 $display ("Einwurf.10.ct"); COIN = X10; #40 COIN = X0;
  #80 $stop;
end
```
#### endmodule

Testausgabe:

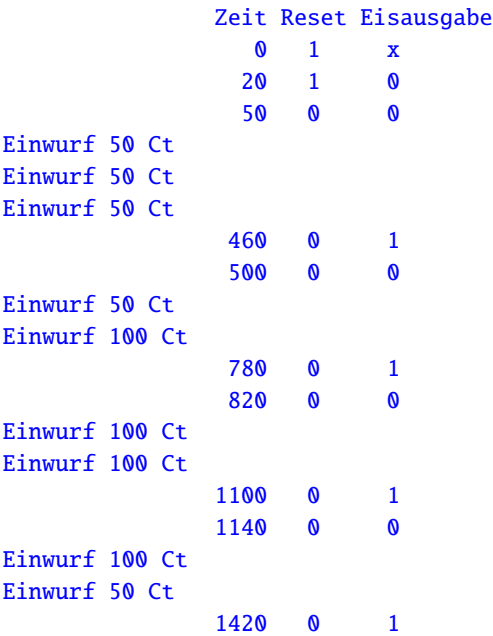

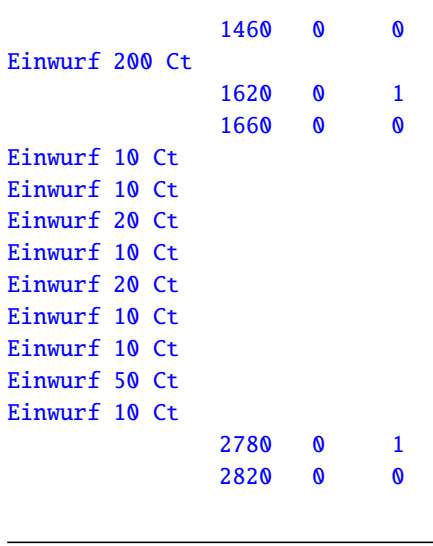

Aufgabe 3.4 Wechselgeld

Aufgrund der Unzufriedenheit vieler Kunden mit der fehlenden Wechselgeldausgabe ist der Umsatz des Eis-Verkaufsautomaten aus Aufgabe 1 eingebrochen. Zu allem Überfluss verkauft ein Eisstand gegenüber das Konkurrenzprodukt für 1,40 €. Als Chefdesigner des Eisautomaten erhalten Sie den Auftrag, folgende Maßnahmen aufbauend auf dem "Multicoin"-Automaten umzusetzen:

**a)** Wechselgeldausgabe

Ein zusätzliches Ausgangsignal OUTCOIN zeigt in derselben symbolischen Kodierung wie COIN an, dass eine Münze des entsprechenden Wertes an den Kunden ausgegeben werden soll. Das Timing dieses Signals soll identisch wie bei COIN sein, um die Münzausgabeeinheit korrekt anzusteuern. Achten Sie auf die Pausen von einem Takt zwischen den eigentlichen Münzwerten (X10, X20, . . . ), während denen OUTCOIN den Wert X0 annehmen soll. Gehen Sie davon aus, dass immer eine unbegrenzte Menge an Münzen jeden Wertes als Wechselgeld vorhanden ist. Tipp: Wegen der 1-2-5 Münzstückelung bietet sich ein Greedy-Algorithmus für die Bestimmung der Wechselmünzen an.

**b)** Abbruch des Kaufs durch den Benutzer

Eine "1" auf dem zusätzlichen Eingang CANCEL zeigt an, dass der Kunde nun doch kein Eis will und sein eventuell schon eingeworfenes Geld wiederhaben möchte. Diese Funktion ist nur solange möglich, bis mindestens der Kaufpreis für ein Eis eingeworfen wurde. In diesem Fall wird das Eis sofort ausgegeben und das Geld abzüglich des Wechselgeldes einbehalten, das Wechselgeld anschließend ausgegeben. Nutzen Sie die Wechselgeldrückgabe aus a) für die Implementierung der Abbruchfunktion.

**c)** Preissenkung des Eises auf 1,30 €

Kodieren Sie hierzu den Preis für ein Eis als Parameter, um ihn später leichter anpassen zu können.

Implementieren Sie das Verilog-Modell des Mealy-Zustandsautomaten aufbauend auf Aufgabe 3. Die Mealy-Eigenschaft muss trotz der erweiterten Funktionalität erhalten bleiben. Erweitern Sie die Testbench um den Test der Wechselgeld- und Abbruchfunktionen. Die tabellarische Testausgabe soll zusätzlich das Signal OUTCOIN enthalten. Passen Sie die Wartezeiten nach einer Münzeinwurfsfolge den bedingt durch die Geldrückgabe verlängerten Reaktionszeiten des Automaten an. Achten Sie auch bei dieser Aufgabe darauf, dass bei der Synthese keine Latches entstehen.

Mealy-Verkaufsautomat "Multicoin-Change" mit Wechselgeld- und Abbruchfunktion:

```
// Verkaufsautomat mit Wechselgeldrueckgabe und Abbruchfunktion
'timescale 1 ns / 1 ps
module iglu_multicoin_change (
  input wire CLOCK, // Takt
                  RESET. // Reset
                  CANCEL , // Abbruch mit Geldrueckgabe
  input wire [2:0] COIN, // eingeworfene Muenze
  output reg ICE, \frac{1}{\sqrt{N}} Narenausgabe
  output reg [2:0] OUTCOIN ); // herauszugebene Muenze
```

```
// Zustandscodierung
parameter INSERT_COINS = 2'b00, // Warten auf Muenzeinwurf<br>ICECREAM = 2'b01, // Eisausgabe
         ICECREAM = 2'b01,<br>CHANGE = 2'b10,CHANGE = 2'b10, \frac{1}{2} Wechselmuenze ausgeben<br>WAIT = 2'b11; \frac{1}{2} Varten zwischen Muenza
                              // Warten zwischen Muenzausgaben
// Eingabecodierung<br>parameter X0 = 3'= 3'b000, // kein Einwurf
         X10 = 3'b001, // ZehnerX20 = 3'b010, // ZwanzigerX50 = 3'b011, // FuenfzigerX100 = 3' b100, // EuroX200 = 3'b101; // Zwei Euro// Ausgabecodierung
parameter Yes = 1'b1, // Warenausgabe<br>No = 1'b0; // keine Ausgab
                      // keine Ausgabe
// Preis fuer ein Eis
parameter Price = 13; // Warenpreis
// interne Variablen
reg [1:0] PRESENT , // jetziger Zustand
         NEXT; // naechster Zustand
reg [5:0] SUM; // eingezahlter Geldbetrag
                       // Einheit 10 Cent
reg [5:0] NEXT_SUM; // neue Summe
                       // Einheit 10 Cent
always @(PRESENT, COIN, SUM, CANCEL)// <-- flankenfrei!
 case (PRESENT)
   INSERT_COINS : begin // Muenzeinwurf
     case (COIN)<br>X0:
                                  // kein Einwurf
         NEXT\_SUM = SUM + 0;X10: // 10 Cent
         NEXT\_SUM = SUM + 1;X20: // 20 Cent
         NEXT\_SUM = SUM + 2;X50: // 50 Cent
         NEXT\_SUM = SUM + 5;X100: // 1 Euro
         NEXT\_SUM = SUM + 10;X200: // 2 Euro
         NEXT SUM = SUM + 20:
       default: // Don't care, Latch vermeidenNEXT\_SUM = 'bx;endcase
     if (SUM >= Price) // Eis ausgeben mit Wechselgeld
       {NEXT,ICE, OUTCOIN} = {ICECREAM, No, X0};else if (CANCEL) // Abbruch durch Kunden, Geldrückgabe
       \{NEXT,ICE, OUTCOIN\} = \{CHANGE, No.X0\}:
      else
       {NEXT,ICE, OUTCOIN} = {INSENT\_COINS, No, X0};end
   ICECREAM: begin // genug bezahlt
     NEXT_SUM = SUM - Price; // Restgeldbetrag
     {NEXT ,ICE ,OUTCOIN} = // Warenausgabe , Wechselgeld
       {CHANGE ,Yes ,X0};
   end
   CHANGE: begin // Wechselgeld ausgeben , Greedy
     if (SUM >= 10) begin // ein Euro ausgeben
       NEXT\_SUM = SUM - 10;{NEXT,ICE, OUTCOIN} = {WAIT, No, X100};
```

```
end
        else if (SUM \ge 5) begin // 50 Cent
         NEXT\_SUM = SUM - 5;{NEXT,ICE, OUTCOIN} = {WAIT, No, X50};end
        else if (SUM \ge 2) begin // 20 Cent
         NEXT\_SUM = SUM - 2;{NEXT,ICE, OUTCOIN} = {WAIT, No, X20};end
        else if (SUM == 1) begin // 10 Cent
         NEXT\_SUM = SUM - 1;{NEXT,ICE, OUTCOIN} = {WAIT, No, X10};end
        else begin // Alles Wechselgeld ausgegeben
         NEXT_SUM = SUM;
         {NEXT,ICE, OUTCOIN} = {INSENT\_COINS, No.X0};end
      end
      WAIT: begin \frac{1}{2} Pause zwischen Muenzausgaben
       NEXT_SUM = SUM;
        {NEXT,ICE, OUTCOIN} = {CHANGE, No, X0};end
    endcase
  // naechsten Zustand mit jedem Takt endgueltig zum jetzigen machen;
  // synchrones Reset
  //
  always @(posedge CLOCK) \frac{1}{2} // <-- flankengesteuert!
    if (RESET == 1'b1) beginPRESENT <= INSERT_COINS; // Anfangszustand
      SUM \leq 0;
    end
    else begin
      PRESENT <= NEXT;
      SUM <= NEXT_SUM;
    end
endmodule // iglu_multicoin_change
  Testbench:
'timescale 1 ns / 1 ps
module tb_iglu_multicoin_change ;
  reg CLOCK , RESET , CANCEL;
 reg [2:0] COIN;
  wire ICE;
  wire [2:0] OUTCOIN;
  // Eingabecodierung
  parameter X0 = 3'b000, // kein Einwurf
            X10 = 3'b001, // ZehnerX20 = 3'b010 , // Zwanziger
            X50 = 3'b011, // FuenfzigerX100 = 3' b100, // EuroX200 = 3'b101; // Zwei Euro// Instanz des Verkaufsautomaten
  iglu_multicoin_change UUT
    (. CLOCK(CLOCK), .RESET(RESET), .CANCEL(CANCEL),
     .COIN(COIN), .ICE(ICE), .OUTCOIN(OUTCOIN));
  // Takt
  always
    #20 CLOCK = \sim CLOCK;
  // Ergebnis drucken
  initial begin
```

```
$display (" Zeit Reset Eisausgabe Muenzausgabe \n");
  $monitor ("%d %d %d %d", $time , RESET , ICE , OUTCOIN );
end
// Stimuli anlegen: Muenzen eingeben
initial begin
  CLOCK = 0; COIN = X0; CANCEL = 1'b0; RESET = 1'b1;
  #50 RESET = 1'b0;
  @(negedge CLOCK );
  // drei Fuenfziger
  #80 $display ("Einwurf<sub>u</sub>50<sub>u</sub>Ct"); COIN = X50; #40 COIN = X0;
  #80 $display ("Einwurf.50.Ct"); COIN = X50; #40 COIN = X0;
  #80 $display ("Einwurf<sub>-50-Ct")</sub>; COIN = X50; #40 COIN = X0;
  // einen Fuenfziger , dann einen Euro
  #240 $display ("Einwurf<sub>-50-Ct")</sub>; COIN = X50; #40 COIN = X0;
  #80 $display ("Einwurf<sub>100"</sub>Ct"); COIN = X100; #40 COIN = X0;
  // zweimal ein Euro
  #240 $display ("Einwurf<sub>-100-Ct"); COIN = X100; #40 COIN = X0;</sub>
  #80 $display ("Einwurf.100.Ct"); COIN = X100; #40 COIN = X0;
  // einen Euro, dann einen Fuenfziger
  #320 $display ("Einwurf<sub>u</sub>100<sub>u</sub>Ct"); COIN = X100; #40 COIN = X0;
  #80 $display ("Einwurf.50.Ct"); COIN = X50; #40 COIN = X0;
  // zwei Euro
  #240 Sdisplay ("Einwurf.,200.Ct"); COIN = X200; #40 COIN = X0;
  // 1 Euro, 1 Zwanziger, Abbruch
  #280 $display ("Einwurf<sub>u</sub>100<sub>u</sub>Ct"); COIN = X100; #40 COIN = X0;
  #80 $display ("Einwurf<sub>-20-Ct")</sub>; COIN = X20; #40 COIN = X0;
  #80 $display ("Abbruch"); CANCEL = 1'b1; #40 CANCEL = 1'b0;
  // einen Fuenziger , drei Zehner , Abbruch
  #320 $display ("Einwurf<sub>u</sub>50<sub>u</sub>Ct"); COIN = X50; #40 COIN = X0;
  #80 $display ("Einwurf<sub>-10-Ct")</sub>; COIN = X10; #40 COIN = X0;
  #80 $display ("Einwurf<sub>-10-Ct")</sub>; COIN = X10; #40 COIN = X0;
  #80 $display ("Einwurf<sub>u</sub>10<sub>u</sub>Ct"); COIN = X10; #40 COIN = X0;
  #80 $display ("Abbruch"); CANCEL = 1'b1; #40 CANCEL = 1'b0;
  // 4 Zehner , 2 Zwanziger , ein Fuenziger (keine Rueckgabe !)
  #400 $display ("Einwurf.10.ct"); COIN = X10; #40 COIN = X0;
  #80 $display ("Einwurf<sub>-20-Ct")</sub>; COIN = X20; #40 COIN = X0;
  #80 $display ("Einwurf.10.ct"); COIN = X10; #40 COIN = X0;
  #80 $display ("Einwurf<sub>-20-Ct")</sub>; COIN = X20; #40 COIN = X0;
  #80 $display ("Einwurf<sub>-10-Ct")</sub>; COIN = X10; #40 COIN = X0;
  #80 $display ("Einwurf.50.Ct"); COIN = X50; #40 COIN = X0;
  #80 $display ("Einwurf.10.ct"); COIN = X10; #40 COIN = X0;
  #160 $stop;
```

```
end
```
#### endmodule

Testausgabe:

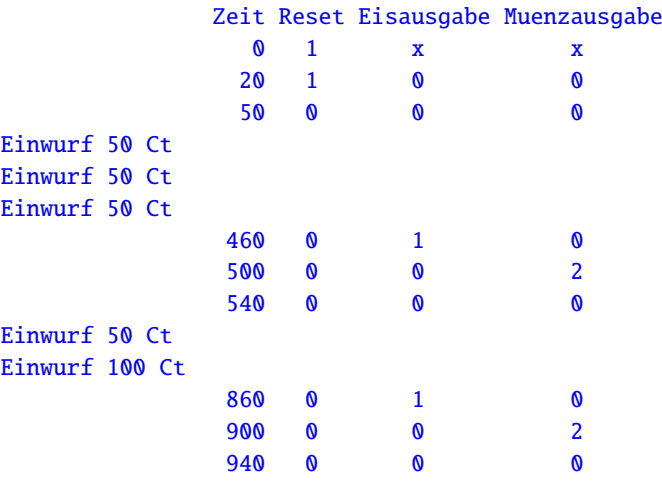

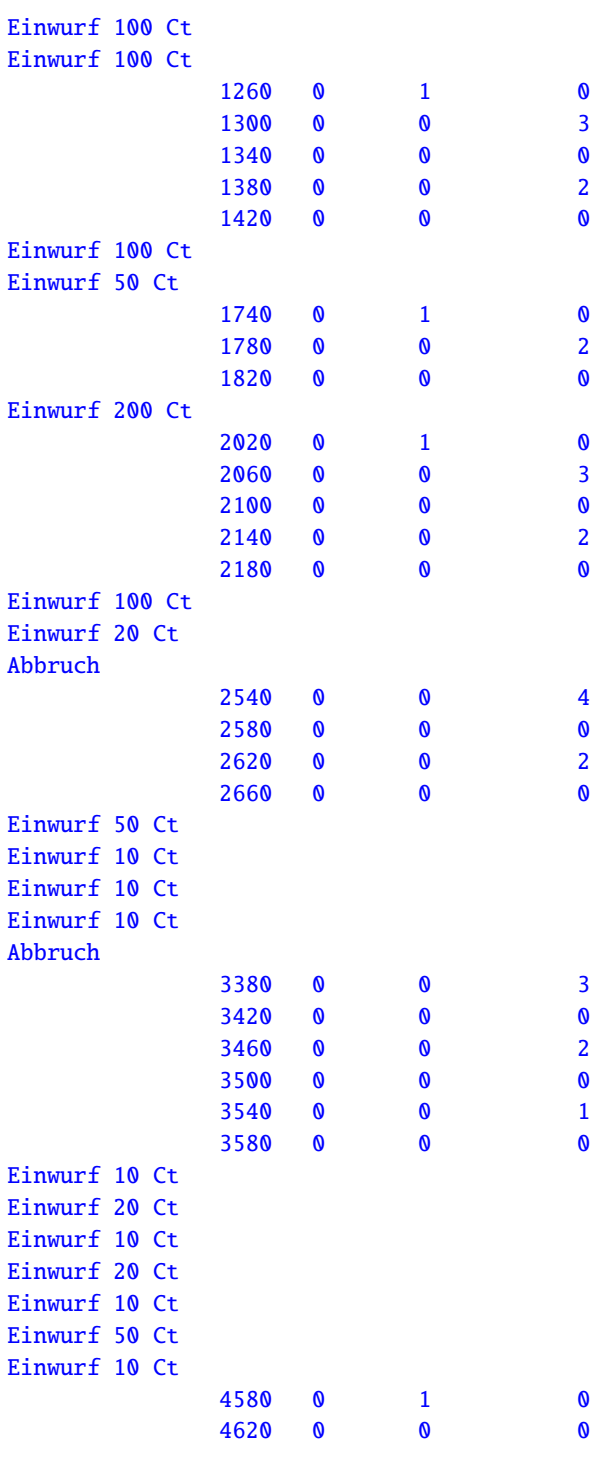

Diese Hausaufgaben müssen bis 3.6.11, 18:00 über das Moodle-System abgegeben werden.

Hausaufgabe 3.1 Modulare Multiplikation (10 Punkte)

Bei vielen Kryptographieverfahren wird eine besondere Multiplikation benötigt: Die modulare Multiplikation. Hierbei wird das Ergebnis der Multiplikation modulo des Körperpolynoms gerechnet, damit das Ergebnis auch wieder im Körper liegt.

Wir verwenden für die Koeffizienten der Polynome den Körper GF(2). Dieser besteht aus den Elementen 0 und 1. Es gelten die folgenden Regeln:

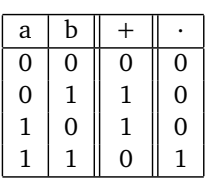

Die Polynome selbst sind Elemente des Körpers  $\mathbb{GF}(2^{11}).$  Dies sind Polynome vom Grad 10 mit Koeffizienten aus dem GF(2). Diese Polynome können als einfacher Bitstring dargestellt werden. Das Polynom *x* <sup>10</sup> + *x* <sup>5</sup> + *x* <sup>3</sup> +1 entspricht etwa dem String 10000101001. Die Multiplikation zweier Polynome folgt den Regeln der normalen Polynommultiplikation mit anschließender Reduktion modulo des Körperpolynoms.

Beispiel:  $(x^{10} + x^5 + x^3 + 1) \star (x^3 + 1)$ Darstellung als Bitstring: 10000101001 *?* 00000001001 mod 100000000101  $= 10010101100001$  mod 100000000101 = 10101110101

#### Hausaufgabe 3.1.1 a)

Erstellen Sie ein Modul in Verilog, welches 2 Polynome aus dem Körper  $\mathbb{GF}(2^{11})$  vom Grad 10 multipliziert und das Ergebnis modulo des Körperpolynoms vom Grad 11 ausgibt. Das Modul soll folgende Schnittstelle haben:

```
module modmul(
```

```
input wire clk, //Takt
input wire reset, //Reset
input wire [11:0] polynom, //Körperpolynom vom Grad 11
input wire [10:0] datain_a, //Eingang A
input wire [10:0] datain_b, //Eingang B
input wire enable, //= 1, wenn gültige Daten am Eingang liegen
output wire [10:0] dataout, //Ergebnis
output wire valid //= 1, falls dataout gültig
\lambda
```
Der Multiplikationsoperator  $\star$  darf nicht verwendet werden.

#### Hausaufgabe 3.1.2 b)

Beschreiben Sie Ihre Lösungsidee in Worten (extra pdf-Datei). Gehen Sie auch auf mögliche Schwächen Ihrer gewählten Lösung ein. Achten Sie auf eine effiziente Implementierung. Das Modul muss synthetisierbar sein. Überprüfen Sie die korrekte Funktion durch eine Testbench.

Hausaufgabe 3.1.3 c)

In einer weiteren Variante soll das Körperpolynom fest vorgegeben sein. Der Eingang polynom entfällt. Als Körperpolynom soll das Polynom *x* <sup>11</sup> + *x* <sup>2</sup> + 1 verwendet werden. Erstellen Sie ein Modul modmul\_fix. Achten Sie auf eine möglichst geringe Latenz.

#### Plagiarismus

Der Fachbereich Informatik misst der Einhaltung der Grundregeln der wissenschaftlichen Ethik großen Wert bei. Zu diesen gehört auch die strikte Verfolgung von Plagiarismus. Weitere Infos unter www.informatik.tu-darmstadt.de/plagiarism